## **Integrating external data How-To**

## **Table of contents**

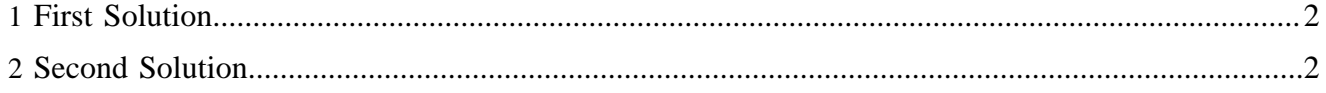

This article is about how to pull XML data from another web server and integrate it into a Lenya website. Your first decision is where Lenya enters your code. There are two good possibilities for your goals:

- 1. Interrupt before <map:match pattern="\*\*.html">
- 2. Interrupt at getting the data.

## <span id="page-1-0"></span>**1 First Solution**

1. Interrupt before <map:match pattern="\*\*.html"> Add a match and write everything needed to create your page.  $\{1\}$  = url before "/people/"  $\{2\}$  = url between "people/" and ".html"

```
 <map:match pattern="**/people/*.html">
                  <map:aggregate element="cmsbody">
                      <map:part src="cocoon://navigation/{page-envelope:publication-id}/{page-
envelope:area}/breadcrumb/index.xml"/>
                      <map:part src="cocoon://navigation/{page-envelope:publication-id}/{page-
envelope:area}/tabs/index.xml"/>
                      <map:part src="cocoon://navigation/{page-envelope:publication-id}/{page-
envelope:area}/menu/index.xml"/>
                      <map:part src="cocoon://navigation/{page-envelope:publication-id}/{page-
envelope:area}/search/index.xml"/>
                      <map:part src="cocoon:/people-{2}"/>
                  </map:aggregate>
                  <map:transform src="xslt/page2xhtml-people.xsl"/>
                  <map:serialize type="xml"/>
              </map:match>
```
(You should copy all the code in  $\langle$ map:match pattern="lenyabody-\*/\*/\*/\*/\*\*">.

```
 <map:match pattern="people-**">
    <map:generate src="http://www.xmlhack.com/cdf.cdf?{1}"/>
     <map:transform src="xslt/xmlhack.xsl"/>
    <map:serialize type="html"/>
 </map:match>
```
Notice I added the filename requested (without an extension) to the querystring of the remote request.

## <span id="page-1-1"></span>**2 Second Solution**

2. Interrupt at getting the data. 2.a Set a new doctype in "parameter-doctype.xmap". This code must be before <map:match pattern="\*/\*\*.html">:

```
<map:match pattern="**/people/*.html">
              <map:generate type="serverpages" src="../../config/parameters/default.xsp">
              <map:parameter name="value" value="people"/>
              </map:generate>
              <map:serialize type="xml"/>
              </map:match>
```
2.b Get the content from the remote source in "doctypes.xmap". This code must be before <map:match pattern="\*/\*/\*/\*\*.xml">: {1} = "view" {2} = area {3} = document=path with final ".xml" removed

```
 <map:match pattern="*/*/people/**.xml">
    <map:generate src="http://www.xmlhack.com/cdf.cdf?{3}"/>
    <map:transform src="xslt/people2xhtml.xsl">
        <map:parameter name="rendertype" value="{1}"/>
```

```
 <map:parameter name="nodeid" value="{page-envelope:document-node-id}"/>
         <map:parameter name="language" value="{page-envelope:document-language}"/>
     </map:transform>
     <map:serialize type="xml"/>
 </map:match>
```
Notice I added the filename requested (without an extension) to the querystring of the remote request.

2.c Use these filenames for your transformation: *xslt/people2xhtml.xsl* (Use whatever is specified in 2.b, but this is the standard naming convention.) *xslt/page2xhtml-people.xsl* I recommend the second option. It is much less code (less chance of bugs), and takes advantage of Lenya's standards.